## **Computing modular Galois representations**

An implementation of the finite field approach

Peter Bruin Universiteit Leiden

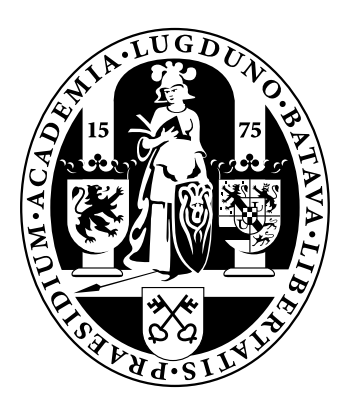

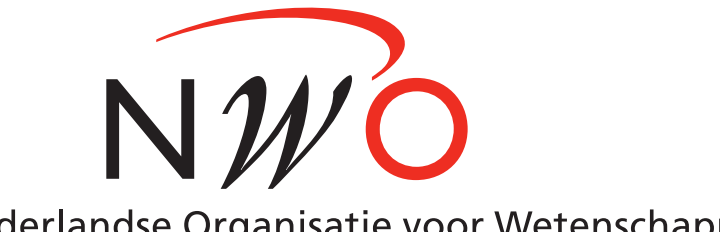

Nederlandse Organisatie voor Wetenschappelijk Onderzoek

*Atelier PARI/GP 2015* Bordeaux, 15 January 2015 Let  $X$  be a (smooth, complete, geometrically connected) curve of genus  $g$ over a finite field  $k$ .

Consider the Picard group

$$
\text{Pic}^0 X = \{\text{divisors of degree 0}\}/\{\text{principal divisors}\}
$$

$$
= \{\text{line bundles of degree 0}\}/\cong.
$$

This is also the group of  $k$ -rational points of the Jacobian variety  $J$  of  $X$ , which is an Abelian variety of dimension  $g$  over  $k$ .

**Goal:** compute efficiently in  $\operatorname{Pic}^0X = J(k)$  if  $g$  is large.

- Represent  $X$ , divisors on  $X$  and elements of  $J(k)$
- Perform group operations in  $J(k)$
- Pick random elements of  $X(k)$  and  $J(k)$
- $\bullet$  Evaluate the Frobenius automorphism of  $J(k')$  for finite extensions  $k'/k$
- Evaluate Kummer maps  $J(k)/nJ(k) \rightarrow J(k)[n]$
- Evaluate Frey–Rück (Tate) pairings  $J(k)[n] \times J(k)/nJ(k) \rightarrow \mu_n(k)$

Using these operations, one can find a basis of  $J(k)[l]$ , with  $l \neq {\rm char} k$  a prime number, in time polynomial in  $g$ ,  $\log \#k$  and  $l$ , provided we know the zeta function of  $X$ .

Various approaches have been developed for computing in  $\operatorname{Pic}^0X$  , based on different ways to represent  $X$  and divisors on it:

(1) as a (ramified) covering of  $\mathbf{P}^1$  ;

(2) as a curve in  $\mathbf{P}^2$  (necessarily singular for general  $X$ );

(3) by an embedding into a projective space of relatively high dimension.

We will only consider the third approach. There exist efficient algorithms, due in the first place to K. Khuri-Makdisi (2004) and extended in my thesis (2010).

Khuri-Makdisi's methods are tailored for modular curves. For example, if  $n \geq 5$ the required representation of  $X_1(n)$  over k can be obtained from a basis of q-expansions for the space of modular forms of weight 2 for  $\Gamma_1(n)$  over  $k$ .

Following Khuri-Makdisi, we choose a line bundle  $\mathcal L$  on  $X$  with

 $\deg \mathcal{L} > 2q + 1.$ 

Let  $\Gamma(X,\mathcal{L})$  denote its space of global sections. (For us, this is just a space of modular forms.)

Besides  $\Gamma(X,{\mathcal L})$ , we store the spaces  $\Gamma(X,{\mathcal L}^i)$  for  $1\,\leq\,i\,\leq\,7$  and the multiplication maps between them.

This gives a representation of  $X$  in terms of linear algebra.

**Remark:** We never need to write down equations (although they are implicit in the data and can be extracted if needed).

We represent points on X by hyperplanes in  $\Gamma(X, {\mathcal L})$ : to  $x \in X$  we associate the subspace

$$
V_x = \{ f \in \Gamma(X, \mathcal{L}) \mid f(x) = 0 \} \subset \Gamma(X, \mathcal{L}).
$$

This construction gives a projective embedding

$$
X \rightarrow \mathbf{P}\Gamma(X, \mathcal{L})
$$

$$
x \mapsto V_x.
$$

**Remark:** after choosing a basis  $(f_0, \ldots, f_n)$  of  $\Gamma(X, \mathcal{L})$ , this embedding looks like

$$
X \rightarrowtail \mathbf{P}_k^n
$$
  

$$
x \mapsto (f_0(x) : f_1(x) : \ldots : f_n(x)).
$$

However, we prefer to represent  $x$  by the hyperplane  $V_x \subset \Gamma(X,{\mathcal L})$  rather than by a vector.

Similarly, we represent effective divisors  $D$  on  $X$  by subspaces of the form

$$
V_D^i = \Gamma(X, \mathcal{L}^i(-D))
$$
  
= {f \in \Gamma(X, \mathcal{L}^i) | f vanishes on D}

for  $i$  large enough such that  $\deg \mathcal{L}^i(-D) \geq 2g+1$  .

**Remark:** This comes down to embedding the  $\,d$  -th symmetric power  $\mathrm{Sym}^d X$ (variety of effective divisors of degree  $d$ ) into the Grassmannian variety of subspaces of codimension  $d$  in  $\Gamma(X,{\mathcal L}^i)$  :

$$
\operatorname{Sym}^d X \rightarrowtail \operatorname{Gr}^d \Gamma(X, \mathcal{L}^i).
$$

Khuri-Makdisi's algorithms are based on two fundamental results:

**Lemma** (multiplication): We can compute  $V_{D+}^{i+j}$  $\frac{\dot{r}\dot{t}+j}{D+E}$  from  $V_D^i$  and  $V_E^j$  $E\,^\prime$  by

$$
V_{D+E}^{i+j} = V_D^i \cdot V_E^j
$$
  
= span{vw | v ∈ V\_D^i, w ∈ V\_E^j} ⊂ Γ(X, \mathcal{L}^{i+j})

**Lemma** (division): We can compute  $V_D^i$  from  $V_{D+}^{i+j}$  $\frac{\dot{r}\dot{t}+j}{D+E}$  and  $V_E^j$  $\int_E'$  by

$$
V_D^i = V_{D+E}^{i+j} \div V_E^j
$$
  
=  $\{ v \in \Gamma(X, \mathcal{L}^i) \mid vV_E^j \subseteq V_{D+E}^{i+j} \}.$ 

These allow us to add and subtract divisors and to test for linear equivalence.

**Write** 

$$
d = \deg \mathcal{L} \quad (\geq 2g + 1).
$$

Elements of  $J(k)$  are represented by effective divisors of degree  $d$  as follows:

{effective divisors of degree d on  $X$ }  $\rightarrow$   $J(k)$ 

```
D \mapsto isomorphism class of \mathcal{L}(-D).
```
Addition and negation in J can be built up from  $0 \in J(k)$  and the operation

addflip:  $(x, y) \mapsto -x - y$ .

Let  $x, y \in J(k)$  be represented by effective divisors  $D, E$ . Then  $-x-y$  is represented by any effective divisor  $\,F\,$  such that  $\mathcal{L}^3(-D-E-F)\cong \mathcal{O}_X$  .

We would like to pick uniformly random elements from the finite sets  $X(k)$ and  $J(k)$ .

**Algorithm:** Choose a uniformly random hyperplane H in  $\mathbf{P}\Gamma(X,\mathcal{L})$ . Compute the set  $\{x_1,\ldots,x_r\}$  of rational points in  $H\cap X$ . With probability  $r/{\rm deg}\, {\cal L}$  , pick one of the  $x_i$  ; else start over.

Using a similar approach, we can pick uniformly random prime divisors on  $X$ .

Uniformly random effective divisors of a given degree  $m$  can be built up from prime divisors as follows. First select the "decomposition type" (degrees and multiplicities of prime divisors) of a uniformly random effective divisor of degree  $m$  using the zeta function of  $X$ . Then pick a uniformly random such divisor having this decomposition type.

If  $k'$  is a finite extension of  $k$ , we can compute the Frobenius map

 $F: J(k')$ ∼  $\longrightarrow J(k')$ 

by applying the  $\#k$ -th power map on matrix entries with respect to  $k$ -bases.

If n is coprime to  $\text{char } k$  and  $J[n]$  is  $k$ -rational, we can compute the Kummer isomorphism

$$
K: J(k)/nJ(k) \xrightarrow{\sim} J(k)[n]
$$

coming from Galois cohomology of  $0 \to J[n] \to J$  $n_{\zeta}$  $\stackrel{n}{\rightarrow}$   $J \rightarrow 0$ . Under the weaker assumption that  $k^\times$  contains the  $\,n$ -th roots of unity, we can compute the Frey–Rück (Tate) pairing

$$
[ , ]_n: J(k)/nJ(k) \times J(k)[n] \to \mu_n(k).
$$

(Based in part on work of Couveignes, transferred to our setting.)

Let f be a normalised Hecke eigenform, let  $K$  be the number field generated by the coefficients of f, let  $\lambda$  be a finite place of  $K$  with residue field  $\mathbf{F}_{\lambda}$ . There are associated semi-simple Galois representations

$$
\rho_{f,\lambda} : \text{Gal}(\mathbf{\bar{Q}}/\mathbf{Q}) \to \text{GL}_2(K_{\lambda}),
$$
  

$$
\bar{\rho}_{f,\lambda} : \text{Gal}(\mathbf{\bar{Q}}/\mathbf{Q}) \to \text{GL}_2(\mathbf{F}_{\lambda}).
$$

We want to compute  $\bar{\rho}_{f,\lambda}$  in the sense of giving a finite Galois extension  $L/\mathbf{Q}$ together with an embedding  $\operatorname{Gal}(L/\mathbf{Q}) \rightarrowtail \operatorname{GL}_2(\mathbf{F}_{\lambda})$ .

If  $\bar{\rho}_{f,\lambda}$  is irreducible, then after twisting it occurs in  $J_1(n)[l](\overline{\mathbf{Q}})$  for a suitable n, where  $l = \text{char }\lambda$  and  $J_1(n)$  is the Jacobian of  $X_1(n)$ . This allows us to reduce the problem of computing  $\bar{\rho}_{f,\lambda}$  as follows: given a maximal ideal m of the Hecke algebra acting on  $J_1(n)$ , with residue field  $\bf{F}$ , compute  $J_1(n)[m]$ .

(Project of Couveignes, Edixhoven et al.; "Schoof-like" algorithm.)

We choose a suitable embedding of  $Q$ -schemes

$$
\iota\!:\operatorname{J}_1(n)[\mathfrak{m}]\rightarrowtail\mathbf{A}_{\mathbf{Q}}^1.
$$

Then im  $\iota$  is defined by a polynomial over  $\mathbf Q$ ; the induced  $\mathbf F$ -vector space scheme structure on im  $\iota$  is also given by polynomials over  $\mathbf Q$ .

**Strategy** for computing  $J_1(n)[m]$ : find these polynomials either numerically over  $\bf{C}$  or modulo  $p$  for sufficiently many small prime numbers  $p$ , and then reconstruct im  $\iota$  over  ${\bf Q}$ .

**Remark**: to know how much precision/how many  $p$  we need to ensure correctness, one needs a bound on the heights of the coefficients of the polynomials. Such a bound can be derived (with a lot of work) if one chooses  $\iota$  carefully.

The program (ca. 5700 lines of C code using the PARI library) consists of four modules:

- libpari-extra various utility functions: linear algebra, finite algebras, extensions of finite fields (small characteristic, i.e. F1 and F1xq)
- modular a toy implementation of modular symbols. Hopefully this will soon be switched to the new PARI ms\* functions (main new ingredient needed: modular symbols for  $\Gamma_1(n)$ ).
- jacobian general curves over finite fields, Jacobians, operations on them (using Khuri-Makdisi's algorithmic representation)
- modgalrep modular curves and Jacobians; Galois representations

Linear algebra (over finite fields) is currently the main bottleneck.